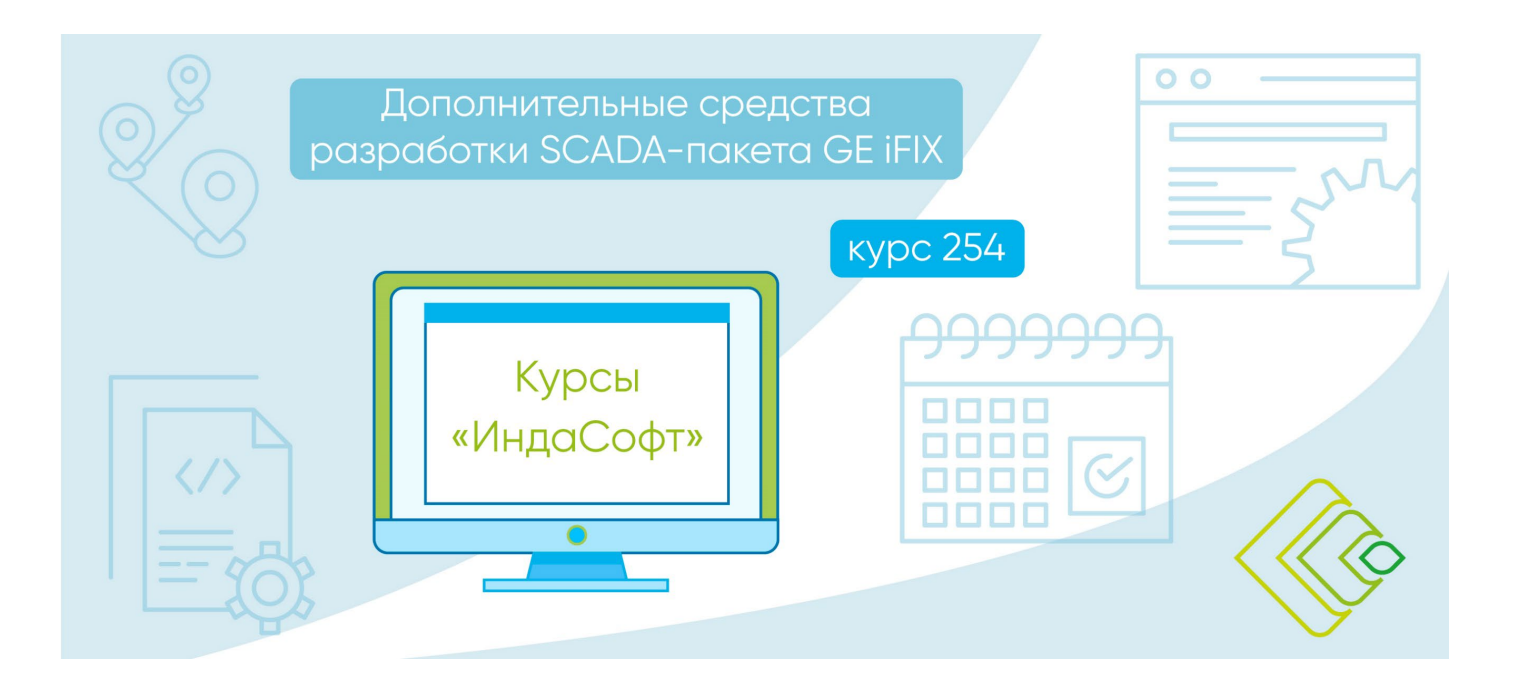

**Дополнительные средства разработки SCADA-пакета GE iFIX (курс 254)**

**ПРОГРАММА КУРСА**

# ДЕНЬ 1

## **1.** Обзор HMI/SCADA

- Функции HMI/SCADA.
- **iFIX® HMI/SCADA.**
- Особенности новых версий iFIX

## **2.** Архитектура iFIX

- Системная архитектура iFIX.
- Распределенная архитектура.

## **3.** Введение в ОРС

- Объектная модель ОРС.
- ОРС интерфейс iFIX.

## **4.** OPC Client iFIX

- ОРС в iFIX WorkSpace.
- Драйвер ввода/вывода iFIXOPC Client.

## **5.** Серверы ввода/вывода iFIX OPC

- Конфигурирование OPC сервера.
- События Power Tool.

## **6.** Оптимизация ввода/вывода

- Оптимизация драйвера ввода/вывода.
- Оптимизация базы данных процесса.

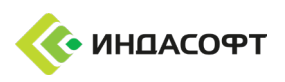

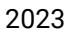

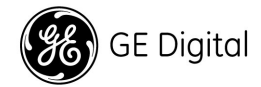

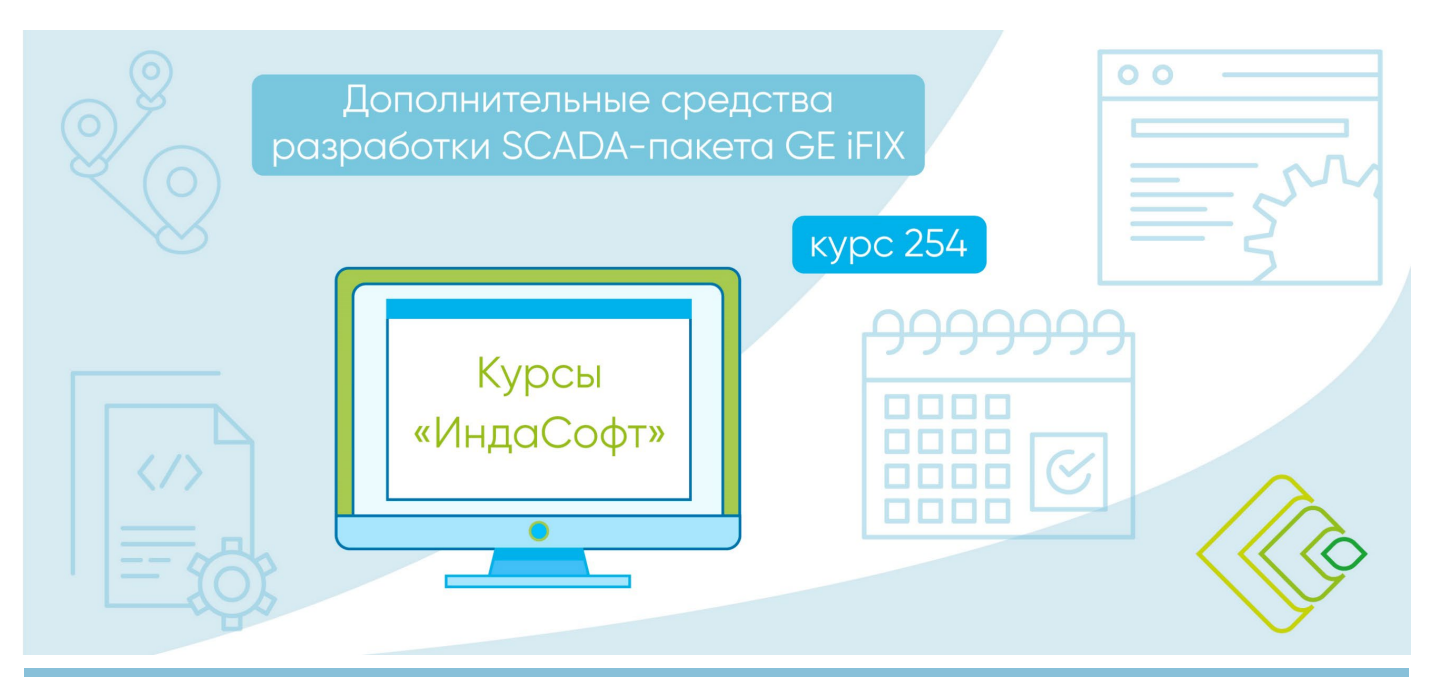

## ДЕНЬ 2

#### **7.** Применение теговых групп

- Редактор теговых групп.
- Построение теговых групп.

## **8.** Введение в Глобальные объекты

- Глобальные переменные.
- Глобальные таблицы.

#### **9.** Клавишные макросы

- Редактор клавишных макросов.
- Тег дискретного вывода.

## **10.** Применение ActiveX

- Инсталляция ActiveX элементов.
- Примеры ActiveX элементов.

#### **11.** Оптимизация графики

- Эксперты анимации.
- Диалог анимации.

#### **12.** Применение расписаний

- Расписания по времени.
- Расписания по событиям.

## ДЕНЬ 3

## **13.** Программный блок базы данных

- Команды Программного блока.
- Программный блок и Расписания.

#### **14.** Введение в РБД

- Реляционные базы данных.
- Создание Реляционной базы данных.

#### **15.** Основы ODBC

• Настройка ODBC.

#### **16.** Введение в SQL

- Оператор Select, Insert, Update, Delete.
- Использование SQL с опцией iFIX ODBC.

## **17.** Опция iFIX Real Time ODBC

• Конфигурирование задачи SQL.

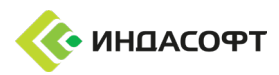

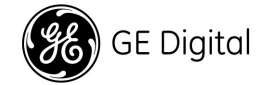

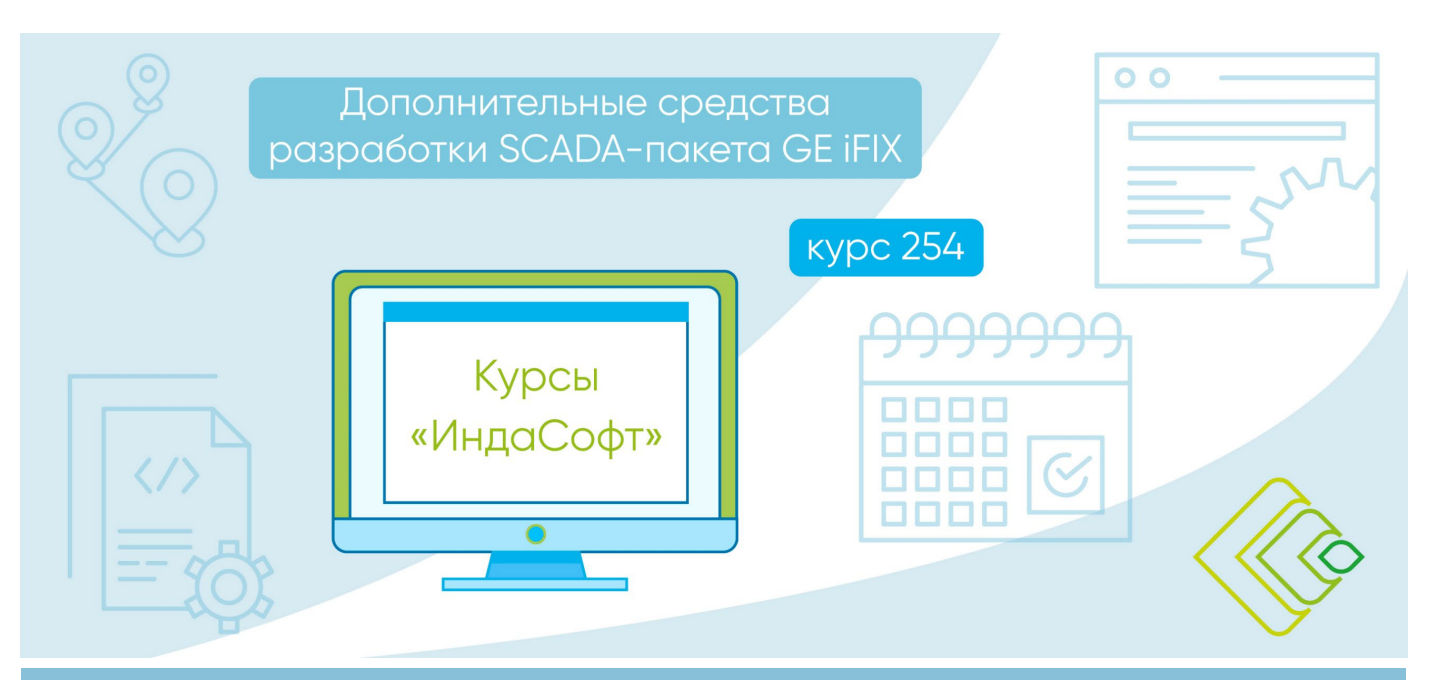

## ДЕНЬ 4

#### **18.** Блоки SQT/SQD

- Блок SQL Триггер.
- Блок SQL Данные.
- Тревоги по ODBC.

#### **19.** Тревоги по ODBC

• Тревоги по ODBC.

#### **20.** VisiconX

- Объект VisiconX Data Control.
- Отображение данных.

#### **21.** Свойства запроса VisiconX

• Трендинг истории.

## **22.** Защита

- Стратегия защиты.
- Конфигурирование защиты.

# ДЕНЬ 5

#### **23.** Электронные подписи

• Введение в Электронные подписи.

## **24.** Отчеты

- Отчеты Access, Excel.
- VisiconX и серверы iFIX ODBC.

#### **25.** Создание отчетов

- Создание отчетов.
- Отображение отчетов.

## **26.** Резервирование SCADA

- Конфигурирование iClients.
- Конфигурирование первичных SCADA.
- Конфигурирование вторичных SCADA.
- **27.** Применение WebSpace
	- Отображение экранных форм iFIX через Internet Explorer с помощью WebSpace.

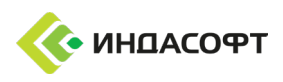

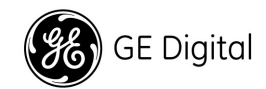